itails a du odifier r une Image

rrata  $\bullet$ 

selure. ιà

 $32\times$ 

The copy filmed here has been reproduced thanks to tha ganarosity of:

Seminary of Québec Library

The images appeering here are the best quelity possible considering the condition and legibility of the original copy and in keeping with the filming contract spacificationa.

Original copias in printad papar covars ara filmad baginning with tha front covar and anding on tha last paga with a printad or illuatratad impraasion, or the back cover when appropriata. All othar originel copies ere filmed beginning on the first pege with a printed or iilustrated impression, and ending on the lar? page with a printed or illustratad impression.

The last recorded freme on each microfiche shell contain the symbol —— (meaning "CON-TINUED"), or the symbol  $\nabla$  (meening "END"), whichever applies.

Maps, piates, cherts, etc., may be filmed et different reduction ratios. Those too large to be entirely included in one exposure are filmed beginning in the upper left hend corner, left to right and top to bottom, as many frames as required. The following diagrams illustrate the method:

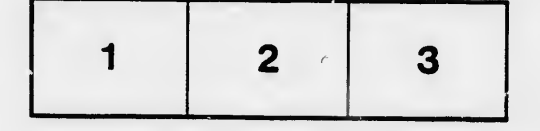

L'axamplaira filmé fut reproduit grêca à la générosité da:

Séminaire da Québec **Bibliothèque** 

Les images suiventes ont été reproduites avec le<br>plus grand soin, compte tenu de la condition et de la netteté de l'exemplaire filmé, et en conformité avec les conditions du contrat de filmage.

Les exempleires origineux dont la couverture en papier est imprimée sont filmés en commençant par le premier plat et en terminant soit par la dornière page qui comporte une empreinte d'impression ou d'illustration, soit par le second plat, selon le caa. Tous les autres exemplaires origineux sont filmés en commençant par la première pege qui comporte une empreinte d'impreesion ou d'illustration et en terminent per le dernière page qui comporte une telle empreinte.

Un des symboles suivants apparaîtra sur la dernière imege de chaque microfiche, selon le cas: le symbole — signifie "A SUIVRE", le symbole  $\nabla$  signifie "FIN".

Les certes, plenches, tableaux, etc., peuvent être filmée à des taux de réduction différents. Lorsque le document est trop grand pour être reproduit en un seul cliché, il est filmé à partir de l'angle supérieur gauche, de gauche à droite, et de heut en bas, en prenant le nombre d'Images nécessaire. Les diagrammes suivants iliustrent ie méthode.

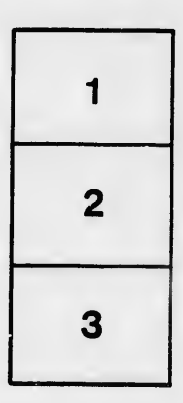

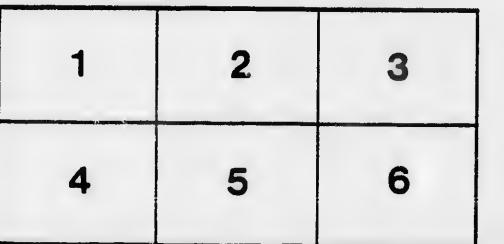